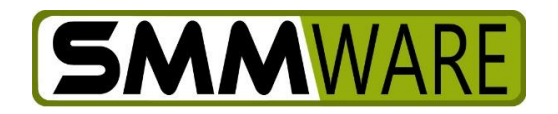

## SMMware Subscriber News

July 29, 2019,

Below are two new revisions to SMMware.

## **The Settings Editor, Phase I**

If you navigate within SMMware to Admin-> Settings, you will find the new Settings Editor, allowing you to manage your own configurations for a number of settings such as the calendar keys, which categories are used for the "Address Prefill" dropdown (in Client and Job addresses), and various others. All in all, there are now about 35 settings for you to work with. In the relatively near future there will be a Phase II, opening up even more aspects for you to make SMMware truly your own. The Settings Editor comes with a help page, which can be a starting point for understanding what the different settings do.

If you are not comfortable making changes yourself, you are still more than welcome to contact us.

If there are specific configuration options which you currently have to contact us to change but would particularly like added to the Settings Editor, please let us know.

## **The Availability Checker**

If you navigate within SMMware to Admin->Availability Checker, you will find a screen where you can easily see the Availability for your Associates, saving you a few clicks compared to: Navigating to the Master Calendar, starting a new event, and switching to "Availability". If this command is not a good fit with your company's procedures, just let us know and we can deactivate it for your site.

We hope you find these new features useful.

Based on your feedback, SMMware continues to evolve to better serve Senior Move Managers, and we continue to welcome your suggestions.

As always, thank you for your business, and if you have questions please don't hesitate to contact me.

Thanks.

- Brian Jacobs